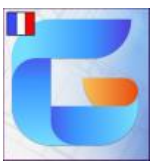

## **Configuration recommandée pour le serveur de licence GstarCAD en réseau**

## Avant d'installer, FlexLM, le serveur de licence réseau de GstarCAD, merci de vérifier que votre serveur correspond aux caractéristiques minimum ci-après

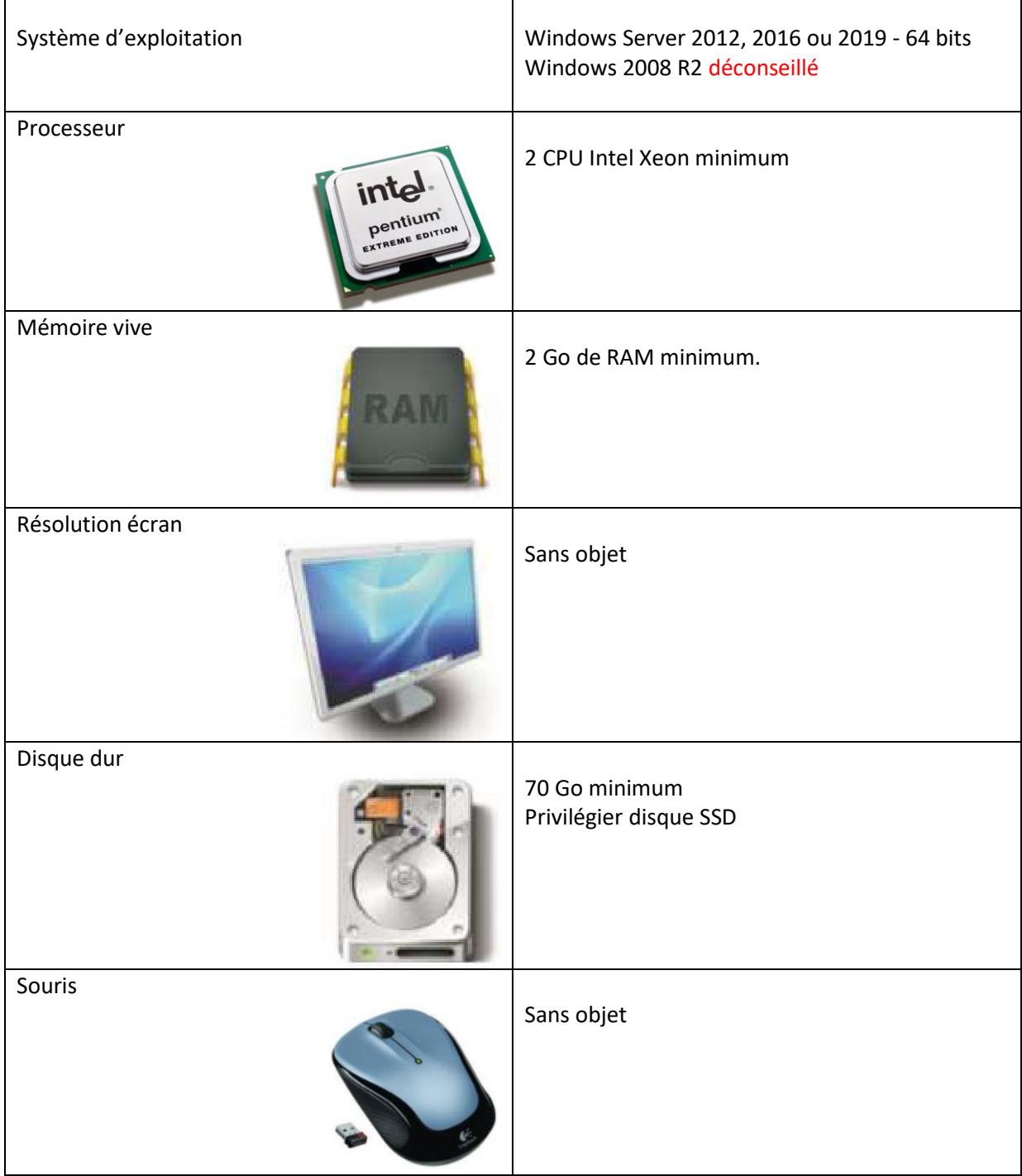